# Interface

Lorain County Computer Users Group www.LCCUG.com

info@LCCUG.com

Volume 29 Number 10 October 2017

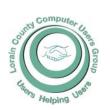

2017

Inside This Issue

President's Letter Pg.2

LCCUG Officers Pg.2

October Program Pg.3

Minutes Pg.4

Genealogy Pg.5

Classes & Workshop Pg.6

Protect Your Cash from-Fake Check Scams Pg.7

System Upgrades Pg.8

LCC-OGS Annual Ban-

Our Annual Christmas/ Holiday Party Pg.10

Interesting Internet Finds

Pg.11

Our New Location Map

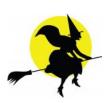

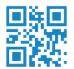

Tuesday October 10, 2017

# SECURITY CAMERAS FOR THE HOME

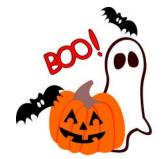

*by*Chris Holko *of*Best Buy

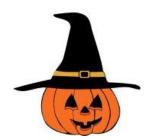

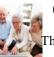

# Come learn with us!

Fhe Lorain County Computer Users Group P.O. Box 792 Amherst, Ohio 44001 Phone: 440-363-1232

© Lorain County Computer Users Group © 2013

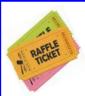

# RAFFLE ITEMS

1. Amazon ECHO Dot 2. SanDisk 32 GB Flash Drive

3. Motorola Micro USB Wall Charger

4. Retractable 3 ft Stereo Cable

5. Sharpie Precision Ultra Fine Point Black Markers 12 pack

# **New Meetings Now Held at LCCC**

**LCCC Community Learning Center** 

at Lorain High School 2600 Ashland Ave. Lorain, Ohio

Doors will open at 6:00 PM, program starts at 6:30 PM

# A Word From Our President

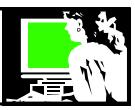

We are heading down the homestretch of 2017. Christmas decorations are in the stores so it must be.

I must say that I really enjoyed our September meeting. Lou Kompare gave a great look at Disney World, how it developed and the technology that he was part of developing for it. Lou grew up in Lorain and after graduating college, he ended up in California for several years until an opportunity to be on the ground floor of Disney World came up. It was fascinating to learn of Lorain connections to his work there.

Our October meeting will be something we have been wanting a program on all year – Home Security. There are lots of options out there now to use cameras and the like to make us more secure. Chris Holko from Best Buy will share this information for us.

For our December meeting/party, we will be at Sugarcreek restaurant. The club will subsidize \$12 of the full price for each meal for each paid membership (spouses are not considered paid memberships). We hope folks can bring a plus one.

Hopefully this will work out well and everyone will enjoy this chance to get together and relax.

Bruce Brockman, president of the NEOPC users group out of Westlake (http://www.neopc.org/), was at our September meeting. He has suggested our two clubs work together and share ideas. Both of our clubs are over 25 years old and times are changing and our memberships have been going done. This seems like a great opportunity and hopefully we can come up with ideas to breathe more life into our groups.

Have you attended a meeting in our new location? We would like your feedback. We like the modern space and great technology available for our meetings. Please try to attend a meeting if you haven't lately. The parking and lighting is good... come and join us.

Have you 'friended' us on Face book? We would like to get more of our members to follow us there

# LCCUG Officers For 2017

| President                  | Sandee Ruth president@lccug.com          |
|----------------------------|------------------------------------------|
| Vice President             | Carole Doerr<br>vp-programs@lccug.com    |
| Secretary                  | Don Hall<br>secretary@lccug.com          |
| Treasurer                  | Micky Knickman<br>treasurer@lccug.com    |
| Newsletter<br>Editor       | Pam Rihel<br>newsletter@lccug.com        |
| Web Page Editor            | Richard Barnett<br>webpage@lccug.com     |
| Statutory Agent            | Sandra Ruth<br>statutory_agent@lccug.com |
| Director of<br>Membership  | Dennis Smith<br>membership@lccug.com     |
| Director of<br>Advertising | Richard Barnett<br>advertising@lccug.com |
| Director of<br>Education   | Neil Higgins<br>education@lccug.com      |

so we can use that as a way to share information with our members.

Also remember to take advantage of our 3<sup>rd</sup> Tuesday Problem solving workshop. This is a great chance to take advantage of the expertise of some of our members to troubleshoot an issue you might have, to show you how do something, or learn a new program or skill.

Sandra Ruth LCCUG President

Newsletter Editor: Pam Rihel using Microsoft Publisher, 2013

This Month's contributors: Micky Knickman, Sandra Ruth, Pam Rihel, Don Hall, Dennis Smith, Neil Higgins, Carole Doerr, Dick Eastman, Steve Costello, Jim Quinn, Scambusters, APCUG, Microsoft Office art online

Newsletter is now Online at lccug.com/newsletters or lccug.com

Volume 29 Issue 10| Page 2 October 2017 | Interface

# Tuesday October 10, 2017

# SECURITY CAMERAS FOR THE HOME

Chris Holko of Best Buy

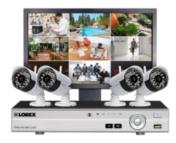

Mr. Chris Holko from **Best Buy** in Avon will discuss the latest trend in home security; Security Cameras. He will discuss the many different types of systems and to outline the benefits of each system. He will discuss the ease of use and set up for a camera based security system and other essential need to know home security issues.

Again, this promises to be a very informative presentation.

# LCCUG RAFFLE

This year's big raffle item is a TV

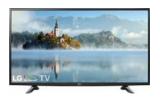

# LG - 49" LED - 1080p HDTV

MODEL: 49LJ510M 49" screen (measured diagonally)

A great size for a living room or mid-sized home theater space.

# **Digital TV Turner**

LED TVs perform well in all lighting conditions

**1080p resolution for stunning HD images** Watch Blu-ray movies and 1080p HD content at their highest level of detail.

**2 HDMI inputs for home theater connection** High-speed HDMI delivers a full 1080p picture. HDMI cable not included.

# 1 USB input

Easily connect your digital camera or other USB device to view compatible JPEG files.

Advanced TV sound from two speakers

\$5.00 PER TICKET: ONLY 80 WILL BE SOLD DRAWING HELD AFTER ALL TICKETS ARE SOLD

Club Officers are selling tickets

# The Lorain County Chapter of OGS

is having it's next meetings on :

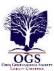

#### **REGULAR MEETING LOCATION**

October 9, 2017 In it's place, and just in time for Halloween, Mary Jamba will present "Haunted Ohio: Witches, Warlocks & Ghosts". In this program Mary will show us how, using genealogical research techniques, she debunked five famous Ohio urban legends and illuminated the true story behind them.

North Ridgeville Library, 35700 Bainbridge Rd. North Ridgeville, Ohio. Meetings are free and open to the public. Social time is at 6:30 PM and the program begins at 7:00 PM.

Jean Copeland: jecopeland1975@gmail.com.

October 2017 | Interface Volume 29 Issue 10 | Page 3

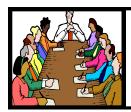

# Executive Board Meeting Minutes

# **SEPTEMBER 5, 2017**

The board Google Hangout video meeting was attended by Sandee Ruth, Carole Doerr, Don Hall, Micky Knickman, Richard Barnett, Dennis Smith and Neil Higgins.

The board reviewed programs for the remainder of the year. We lost contact with Lou Kompare so Neil will offer a substitute program if we cannot confirm with Lou on his program. Carole will investigate a possible new address.

The board approved a motion that LCCUG will subsidize \$12 of the full price for each paid membership (spouses of members are not considered a paid membership) for the Christmas party dinner December 12, 2017.

The board discussed having a "basket" raffle at the Christmas party for charity. No final decision.

Dennis has 40 tickets @ \$5 each ready for the TV raffle Sandee will announce at the next meeting.

Dennis presented a list of prizes for the software/hardware raffle next week.

Carole moved, Richard seconded meeting be adjourned.

## **MEMBERSHIP WITH LCCUG:**

Yearly dues are \$25.00. For more information contact:

Dennis Smith

Director of Membership,

membership@lccug.com.

Directions to Meetings: A map and directions to our meetings can be found on our Members' web page:

www.lccug.com/members. Just click on the link "Meeting Locations & Directions"

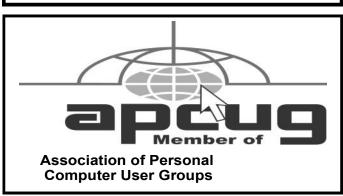

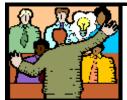

# General Meeting Minutes

# **SEPTEMBER 12, 2017**

President Sandee Ruth called the meeting to order. A motion to accept the minutes as shown in the August and September issues of the *INTERFACE* was made by Carole Doerr seconded by Ron Dix. Motion passed. Sandee explained the pricing and location of the December Christmas meeting / dinner.

She told members 80 raffle tickets are available for the 49 inch television the club is offering.

Lou Kompare, originally from Lorain presented a program based on his 25 years working for Disney in California and Florida. He was in the 1969 planning for the 1971 opening of Disney World, a city within its self. He told of the underground workings the public never sees during their stay for stress free, clean entertainment. The costumes all employees wear to maintain the Disney image must be washed behind scenes and trash is removed by a 30 inch vacuum tube attached to the back of all buildings and run underground.

Dennis Smith won the attendance raffle, Al Figler won the Roll-over raffle and Carole Doerr won the software / hardware raffle.

Sandee moved, Neil seconded meeting be adjourned.

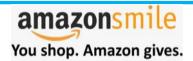

Thinking of shopping with Amazon? Well you can now go to our lccug.com website and just click on the amazonsmile link and start shopping.

Our club gets rewarded for any items purchased from our website. So the more you buy the better it is for our club. SO START SHOPPING.

# LCCUG Members Page

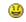

Don't forget to check the Members' page for up-to-date information about programs & events:

http://www.lccug.com/members

Volume 29 Issue 10| Page 4 October 2017 | Interface

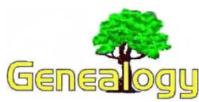

Pam Rihel prihel1947@gmail.com Dick Eastman http://www.eogn.com

# **Update to IGRS Early Irish Birth, Marriage & Death Indexes**

The following announcement was written by the folks at the Irish Genealogical Research Society:

The Irish Genealogical Research Society (IGRS) has added a further 5,000 records to the Society's Early Irish Birth, Marriage and Death Indexes. This brings the total number of names to almost 260,000.

This latest update means the Society's exclusive collection of lesser used and obscure sources for Irish births, marriages and deaths now comprises a total of 24,500 births (noting 47,800 names), 83,600 marriages (186,800 names) and 16,800 deaths (24,500 names). The total number of names is 259,500.

This particular update draws from a range of material: surviving 19th century census records; marriage licence indexes; pre-1922 abstracts from exchequer and chancery court records; memorial inscriptions; biographical notices from newspapers; a large number of long forgotten published works on particular families and places; and memorials from Ireland's Registry of Deeds.

One of the rare books from which data is drawn is the *Memoirs of the Fultons of Lisburn*, published in 1903, which includes references not only to folk called Fulton, but many other associated families from the area. With reference to the quality and usefulness of this material, project coordinator Roz McCutcheon said "As an example, the Fulton Memoirs provide great detail, allowing long dead people to be easily identified. Take Richard Fulton of Lisburn, as an example. We can conclude he was dead by April 1823, having outlived his wife, Elizabeth, whose maiden surname was Shanks, and who had died before him in July 1812 aged 60, and thus born about 1752."

"In addition to the publications," Roz continued "this particular update draws heavily from Registry of Deeds memorials, access to which is now much easier since FamilySearch uploaded images of the old 1950s microfilms at the beginning of this year. Contrary to popular belief, the memorials make reference to all sorts of types and classes of people. A deed of 1808 allowed us to flesh out an entry in the death index to a widowed shopkeeper called Jane Rooney, noting her address as South Great George's, Dublin and her maiden surname as Kirk. It also linked her to her married sister, Matilda

McDonnell. Another deed, from 1795, named the late Robert Dempsey of Co. Wexford, noting his widow as Catherine, with a maiden surname of Cardiff."

The census data includes both original material - that which survived the conflagration of 1922 - and transcripts of that which did not. Counties Fermanagh. Kilkenny, Tipperary and Waterford are particularly represented. The return for the Greene family from Clonmel, Co. Tipperary in the 1841 census – data entered into the Death Index - was particularly poignant. It noted George Greene, a publican, and then lists the members of his household who had predeceased him. These were his first wife, Margaret, who died in 1828, and four of his children: Michael, Patrick, James and Margaret, who died in 1833, 1837, 1831 and 1833 respectively, aged from 3 months to 10 years.

**Stop press** - We hope to have an exciting, additional update of BMD data later in the year, so keep checking the IGRS website for more news!

## For more information, look at:

http://www.irishancestors.ie/5000-more-records-added-to-the-igrs-early-irish-b-m-d-indexes/

Do you have comments, questions, or corrections to this article? If so, please post your words at the end of  $\underline{\text{this}}$   $\underline{\text{article}}$  in the Standard Edition newsletter's web site where everyone can benefit from your words. You might also want to read comments posted by others there.

This article is from Eastman's Online Genealogy Newsletter and is copyright by Richard W. Eastman. It is re-published here with the permission of the author. Information about the newsletter is available at

http://www.eogn.com.

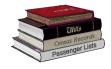

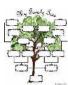

## Computer Systems Unlimited, Inc.

We are a full service computer/peripheral sales and repair Company specializing in custom built Pc's, network design, software integration, and everything inbetween. We are located in the small college town of Oberlin, Ohio, and for four-

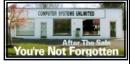

teen years have been providing unrivaled service to home users, small and large businesses all over Ohio as well as State and local government agencies. All of our systems and networks are tailored to meet the individual needs of our customers.

Onsite service and repair for all networks and systems, In house service and repair, Pick up and drop off, Printer repair and cleaning, Laptop repair, Software troubleshooting, Custom designed networks and pc's, MAC repair, Parts replacement & Expert advice and support and Data Recovery.

- \* Computer Systems Unlimited is happy to offer a 5% discount on all computer systems ordered by LCCUG members.
- \* Computer Systems Unlimited will also offer a free computer diagnostics check, (a \$25 value), for all LCCUG members.

Visit our web site at www.csuoberlin.com for more of what we can do. Store Hour Monday 9-5:30 - Thursday 9-5:30 - Friday 9-5 - Saturday 9-1

# NEED HELP? CALL FOR HELP! Computer Services

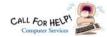

# Here's Who to Contact:

### **Neil Higgins**

440-967-9061 - higgins.neil@gmail.com Evenings 6 p.m. -10 p.m. + Weekends Hardware, Linux & Windows Operating Systems, Tweaking your system

#### Micky Knickman

440-967-3118 - micky@knickman.com Daily 6:00 am to 4:00 pm. Leave message if no answer. General Software Configuration, Hardware Installation, Basic to Advanced Windows

#### Richard Barnett

Evenings & Weekends General Software Configuration, Hardware Installation, Basic to Advanced Windows & Web Page Design

440-365-9442 - Richard216@aol.com

#### Sandee Ruth

440-984-2692 - sandee29@gmail.com Basic Word Processing, Windows, & Web Design Advanced Internet

# Pam Casper Rihel

440-277-6076 6:00 p.m. to 10:00 pm Monday thru Thursday Genealogy help prihel1947@gmail.com

If any of our members are interested in helping other users with what programs you are adept at, please contact any of our officers with you name, what program or programs you would be willing to give help with, you email address and or phone number and when you would like to have them call you. Thanks

# Cleveland Mini Maker Faire

Saturday: November 4, 2017 at the Cleveland Public Library. The call for Makers is open now at: http://cleveland.makerfaire.com/call-for-makers/ applicatios/.

Feel free to reach out to us at: makerfaircleveland@cpl.org or

http://cleveland.makerfaire.com

# **Computer Club News**

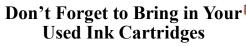

LCCUG is collecting empty ink cartridges. Recycle & Help Our Club, Too!

# LCCUG ONGOING WORKSHOP

ALL ARE FREE AND OPEN TO THE PUBLIC

# Problem Solving Workshop

Date: Tuesday - October 17, 2017

Time: 5:30 - 8 pm Instructor: Micky Knickman, Neil

Higgins, Richard Barnett

Place: Learn how to repair or update your computer by

changing hard drives, memory, CD ROMs, etc.

Members are encouraged to bring their computers anytime before 7:30 pm for assistance from Micky, Neil &

# Learning About Electronics

Date: Tuesday - October 17, 2017

Time: 5:30 - 8 pm Instructor: Sandee Ruth Place: Learn how use you electronic devices.

Members are encouraged to bring their tablets, iPod, kindles, etc. at 5:30 pm for assistance from Sandee and any other knowledgeable members. Public is welcome to sit in these classes.

# Learn About

Date: Tuesday- October 17, 2017

Time: 5:30-8 pm Instructor: Neil Higgins

Place: Lorain County Community College 2600 Ashland Ave-

nue, Lorain

Instructor: Neil Higgins

Subject: Using the IZarc program to manipulate compressed storage (ZIP and other format) files.

The ZIP compression format is extensively used, and was originally developed in 1989. A ZIP file may contain one or more files or directories that may have been compressed. Microsoft operating systems have recognized ZIP files since 1998, but their manipulation within Windows can be awkward and sometimes difficult.

IZArc is a free file compression utility supporting many archive formats. With a modern easy-to-use interface, IZArc provides support for most compressed and encoded files. You can also open CD/DVD image files. It is also possible to convert files from one compression type to another. IZarc is a convenient way to send large files or groups of files to your friends; it also can encrypt your ZIPped files with the most modern tools available. Great for sending confidential information to your accountant or attornev.

If you would like to participate and get copies of the material for this class, please let Neil know by sending an email to Education@lccug.com

Volume 29 Issue 10 | Page 6 October 2017 | Interface

# ScamBusters.org

# Protect Your Cash from Fake Check Scams

Could you spot a fake check scam?

You might think you're smart enough, but every year thousands of people — maybe tens or even hundreds of thousands — pay the price of believing a phony check they received is genuine.

The fact is that modern computer and printing technology make it reasonably easy to produce authentic-looking checks that not even an expert could identify without making further inquiries.

In fact, according to the American Bankers Association, fake checks are one of the biggest causes of consumer fraud today. "Scam artists are using sophisticated technology to create counterfeit checks that mirror the appearance of legitimate checks," they warn.

"Some are counterfeit money orders, some are phony cashier's checks and others look like they are from legitimate business accounts. The companies whose names appear may be real, but someone has dummied up the checks without their knowledge."

There are five major targets for this type of fraud.

#### 1. Overpayment Scams

This is probably the most widespread check scam, sometimes also referred to as an advance payment scam.

Crooks send out dud checks to victims, asking them to wire part of the money supposedly to a third party. The hope is the victim will bank the check and wire the money before the fake is discovered.

They use all types of creative stories to convince their victims that they're genuine, most notably for employment scams. For example:

- \*\* Pretending the money is for a secret shopper program where the victim is supposed to test a store's moneywiring services.
- \*\* Other work-from-home schemes, where part of the money has to be wired for supplies or training materials.
- \* Supposedly hiring someone as a tutor or caregiver and then asking the victim to forward the money to buy special equipment that's needed.

Scammers also target small firms, placing orders and then requesting them to forward part of the money to a "shipper." In virtually all cases, these scams involve wiring money, the final destination for which is untraceable.

As we never tire of warning: Don't wire money to people you don't know!

#### 2. Payment for Purchase

In the old days, when someone bought something from you and paid by check, you could usually trust them to be the genuine article — but no longer.

You advertise something for sale, say on Craigslist or a community noticeboard, and someone turns up to buy it, with a check or cashier's order.

You simply can't tell from looking at that piece of paper whether it's real or not. But if it's not drawn on a local bank, you should be suspicious.

Either way, you can phone the bank to check if it's legit. Or you can take steps to check the buyer's ID, such as seeing their driver's license.

Better yet, state in your ad that you'll only accept cash. However, if it's for a large sum, you'll need to know how to check if the notes are genuine. Find the answer to this in an online search.

#### 3. A First Installment

This a sort of advance fee scam used to try to convince people they won a lottery — or even inherited money from a Nigerian prince.

Victims receive the check, usually by courier, with an urgent message that they need to pay out of their own funds for their winnings or inheritance to be released.

Once more, the money has to be wired — but you should never, ever pay money to collect supposed winnings. Follow that rule and you'll never be scammed in this trick.

#### 4. Bank Account Access

Students and other people who are financially hard-pressed have been known to sell their bank account details to scammers or otherwise to permit their account to be used to "process payments."

Sometimes, they're even persuaded to hand over their ATM card and claim it was lost or stolen.

(Continued on page 8)

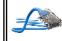

CGB TECH

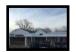

CGB Tech Solutions Inc is a full service computer sales and service company. We help commercial, residential and non-profit clients throughout Northeast Ohio by providing professional on-site service, sales and repairs. We are industry certified in the repair and design of computer systems and networks. CGB Tech offers sales and support for a wide range of hardware.

Specialize in providing services to non-profit clients throughout Northeast Ohio. Take pride in our fair pricing, quality service, prompt response and accessible staff.

Come on in! We mainly focus on you the customer directly in computer repair at this location. Just stop by and drop off your computer, no appointment is necessary. Most repairs are completed within 48 Hours. if it takes, longer you will be notified. We also have computers and computer accessories available!

Members receive a 10% discount

To Learn More Contact Us

Avon 36964 Detroit Rd Avon, Ohio 44011 (216) 373-9449

Support@CGBTech.com or Web site: CGBtech.com

#### (Continued from page 7) Protect Your Cash from Fake Check Scams

The scammers use the account to deposit fake checks, sometimes using smartphone apps, and then immediately withdraw the cash.

This may sound crazy but people have been caught doing this. They not only end up owing all of the missing money to the bank but run the risk of being labelled an accomplice and appearing in court.

#### 5. A Friendly Cashier

It used to be if you needed cash in a hurry you could ask a friend or a local convenience store to cash a check for you. But today, if you're the one handing over the cash, you could find yourself the loser — if the check bounces or is fake.

You may have friends you can trust, but if someone turns up at your front door claiming they just moved into the neighborhood, or turns up at your front desk or register claiming to be from a business just down the road, beware!

These days, the legitimate use of checks is declining but, sadly, fake checks are on the rise, so watch out.

#### Alert of the Week

Robocalls — don't you just hate those automated phone calls saying you've been selected for some kind of special offer, or even a prize?

News magazine *Time* warns that 95% of Americans got one of these calls in just the first six months of this year.

Although crooks can spoof a call, pretending it comes from another source, the best way of avoiding robocalls is still to refuse to pick up the phone if you don't recognize the number. If it's a genuine call, they'll leave a message.

Copyright Audri and Jim Lanford. All rights reserved. Reprinted with permission. Subscribe free to Internet ScamBusters at http://www.scambusters.org

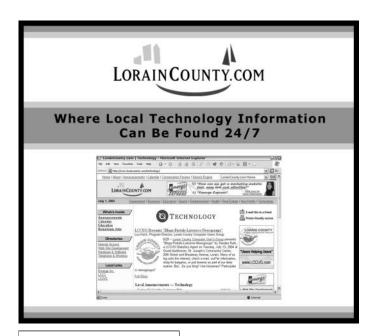

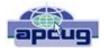

# System Upgrade

By Jim Quinn, Vice President, Under the Computer Hood UG, CA 1editor101@uchug.org www.uchug.org June 2017 issue, Drive Light

My Linux computer system drive (SSD) was running out of space. The SSD was installed February 2015. The SSD is used as the root for Mint 17.3. I moved most of the files from my home folders to the data drive which gave me some breathing room while I ordered a new 1TB SSD.

Storage configuration was as follows; 1TB for Linux Mint 17, 4TB for data, and 6TB for backup. The SSD drive is a Kingston Hyper X 3K SSD, 240GB SATA drive (6Gb/s), model # SH103S3/240G. I ordered a SanDisk SSD Plus 960GB as the replacement for my 240GB SSD.

Items needed: New SSD USB3 SATA hard drive dock Clonezilla ISO CD (bootable)

NOTE: It is highly recommended you make a backup before proceeding, unless you know you can recover all your files.

My idea was to clone the old SSD to the new SSD with Clonezilla by booting the computer with a bootable CD of Clonezilla. It took a while to clone the system drive (installed in my midtower) to the new SSD in the drive dock. This worked just fine. Then I removed the old SSD and installed the new SSD.

The new SSD would not boot; it appeared to be a boot sector problem. Out came my bootable Boot Repair CD. Booted the computer with Boot Repair CD and ran their auto fix option. After it completed, my computer now displayed a boot menu and I was able to boot to Linux Mint 17.3.

Next, I ran Gparted on the new SSD to expand the partition to use the entire space. Everything is good to go.

Bootable CD's or thumb drive ISO's to keep on hand for fixing computers:

SpinRite – disk utility by Steve Gibson (grc.com) \*
Gparted (http://gparted.org/) \*
Boot Repair Disk (https://sourceforge.net/projects/boot-repair-cd/) \*
Clonezilla (http://clonezilla.org/) \*
ReDo (http://redobackup.org/) \*
Parted Magic (https://partedmagic.com/) \*
System Rescue (http://www.system-rescue-cd.org/) \*
Linux Mint Distro (https://www.linuxmint.com/) \*
\*both 32 & 64 bit, if available

I prefer Linux Mint Mate as a distro but any Linux distro you like is a great way to boot a computer with the live CD to help diagnose computer hardware issues.

If you are interested in attending this banquet, please contact Jean Copeland at: 440-949-5167. This is a late notice, but if you hurry you will be able to be put on the guest list. You need not be a member of either Lorain County Chapter or Ohio Genealogy Society. Please hurry.

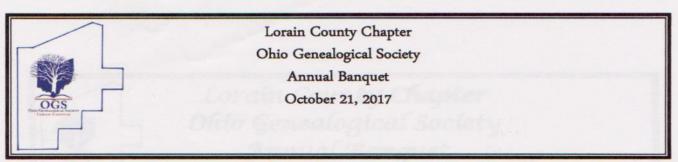

# Join us at the North Eaton Christian Church

35895 Royalton Road (Rt 82), Grafton, Ohio 44044

(near the intersection of Rt 83 and Rt 82)

# Program:

"The Rise and Fall of the Cleveland Mafia - A Search for Mob Roots"

Author Rick Porrello's family research into the murders of his grandfather and three uncles that culminated in his first book, 'The Rise and Fall of the Cleveland Mafia – Corn, Sugar and Blood', a chronicle of Cleveland's Mafia.

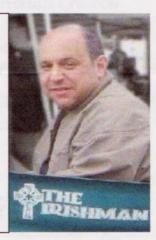

### Menu

Salad

Lemon Baked Chicken

**Mashed Potatoes** 

Green beans

Coffee, tea, rolls and butter

Assorted fruit tarts

Punch Bowl: 12:30 pm

Meal Served: 1:00 pm

50/50 Raffle

This luncheon is open to members and non-members.

Price per person is \$18.00 (children 4 and under eat free)

Please reply by October 9, 2017

(Make your reservations online at www.loraincoogs.org)

Cut off the form below and mail it or bring it to a monthly meeting with your check

| Name                        | Please List Additional Guests Here |
|-----------------------------|------------------------------------|
| Address                     | 2                                  |
| Phone                       | 3                                  |
| Email                       | 4                                  |
| Number attending            | 6.                                 |
| Amount Paid (\$18.00 r      | per person) 7.                     |
| MAKE CHECKS OUT TO: ICC-OGS | 8                                  |

MAKE CHECKS OUT TO: LCC-OGS

PO Box 865

Elyria, Ohio 44036-0865

October 2017 | Interface Volume 29 Issue 10 | Page 9

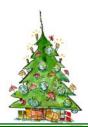

# 2017 Annual Christmas/Holiday Party

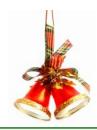

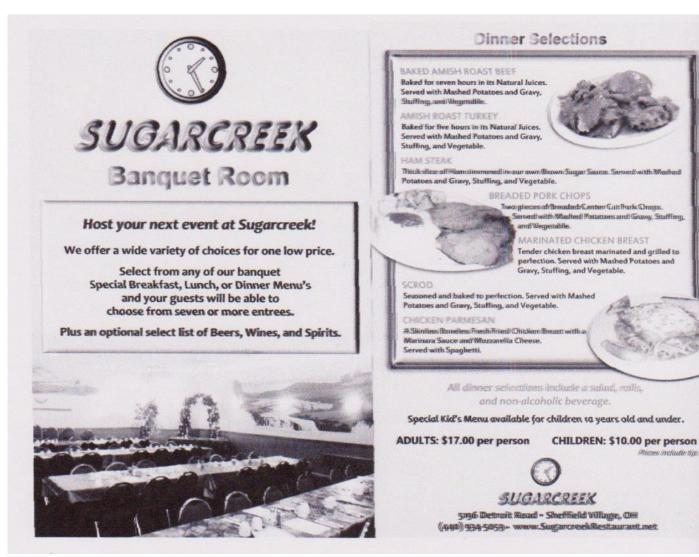

This year we are holding our Annual Christmas/Holiday party at SugarCreek restaurant in Sheffield Village, OH. Check out the menu and the prices. Members only pay \$5.00, but nonmembers will have to pay full price.

More information will be explained at our upcoming meetings and in next months newsletter.

Please plan on attending this Holiday dinner and join in our festivities.

# (Alexandre)

# Class Ideas?

Neil needs your input into what classes you would like him to present to our members.

Please tell Neil or one of the other officers what you would like to learn and we will be happy to hold classes on your subject./subjects.

Volume 29 Issue 10| Page 10 October 2017 | Interface

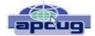

# Interesting Internet Finds - August

# By Steve Costello, Boca Raton Computer Society

http://ctublog.sefcug.com/ editor@brcs.org

While going through more than 300 RSS feeds, I often run across things I think might be of interest to other user group members.

The following are some items I found interesting during the month of August 2017.

# How to Get Started with Linux: A Beginner's Guide:

http://www.pcworld.com/article/2918397/ operating-systems/how-to-get-started-withlinux-a-beginners-guide.html

If you are thinking of switching to Linux, or just want to experiment with it, you should check out this post.

# Concerned About Browsing Privacy? Here's How to Install Firefox Focus

http://www.techrepublic.com/article/concerned-about-browsing-privacy-heres-how-to-install-firefox-focus/

For Android or iOS this browser helps protect your privacy without having to set anything up. Not extremely fast, or with many settings and features, but so far seems to perform well.

# How to Setup AND Share a Google Calendar

https://

whatsonmypc.wordpress.com/2017/08/11/how -to-setup-and-share-a-google-calendar/

I use and share Google Calendars for family and other things. If you have a need for a shared calendar, check out this post for how to do it with Google Calendar.

# **New Password Guidelines Make Your**

#### **Accounts Easier to Secure**

https://www.techlicious.com/blog/new-password-quidelines/

Learn the new password guidelines to help keep your accounts as secure as possible.

# **Never Go Online Without a VPN**

http://www.makeuseof.com/tag/online-vpn-use/

This post explains why you should always use a VPN when you go online. I always do, even on my desktop computers.

# **How to Set Up New Computer with Ninite**

https://davescomputertips.com/how-to-set-up-new-computer-with-ninite/

Dave explains how he uses Ninite to set up a new Windows computer. I use Ninite and recommend it to my user group all the time. Of course, Ninite does not include every application, but it makes things easier for reinstalling those that it does.

(Note: I run the Ninite installer every week to keep those applications up to date.)

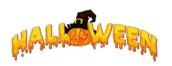

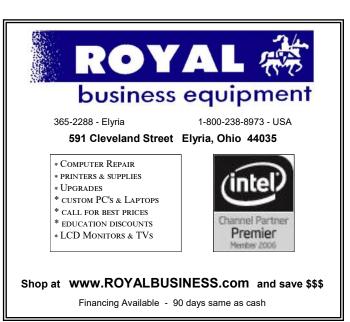

# Beginning with our May 9 meeting

# Directions:

from the Amherst Church of the Nazarene to Lorain High / LCCC:

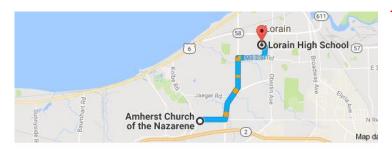

9 min (3.4 mi) via N Leavitt Rd

From the Church in Amherst travel north on Leavitt Rd (from Dunkin Donut) to Meister Rd, turn right (East) on Meister to Ashland, turn left and travel .5 mi to LCCC, our new location

Lorain High School / LCCC 2600 Ashland Ave.
Lorain 44052

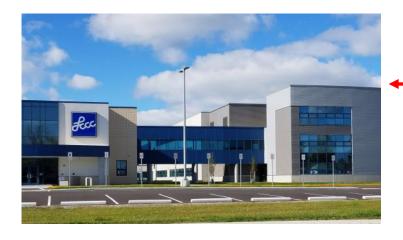

The East side of the new Lorain High School is the College annex as seen in the photo.

You see parking area in the front there, facing Ashland Avenue.

Note: This building is behind the Frank Jacinto Elementary School.

Note: 26th St runs from the LCCC Bldg on Ashland Avenue to the George Daniel Fields football stadium on Oberlin Avenue.

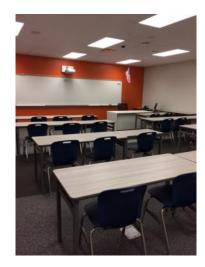

This is the classroom that we will be meeting in. Inside the door to the building entrance is an elevator that take us to this room.

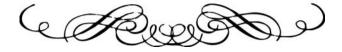